**Descriptive Analytics & Structured reports**

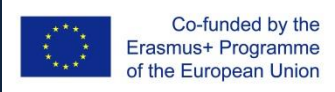

### **Contents**

- Descriptive Analytics
	- Correlation
	- Regression
	- Clustering
	- (A) Classification sequence
- Structured reports
	- The magic nodes
	- The BIRT environment
	- Baby steps in [structured] report design

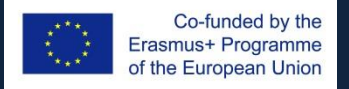

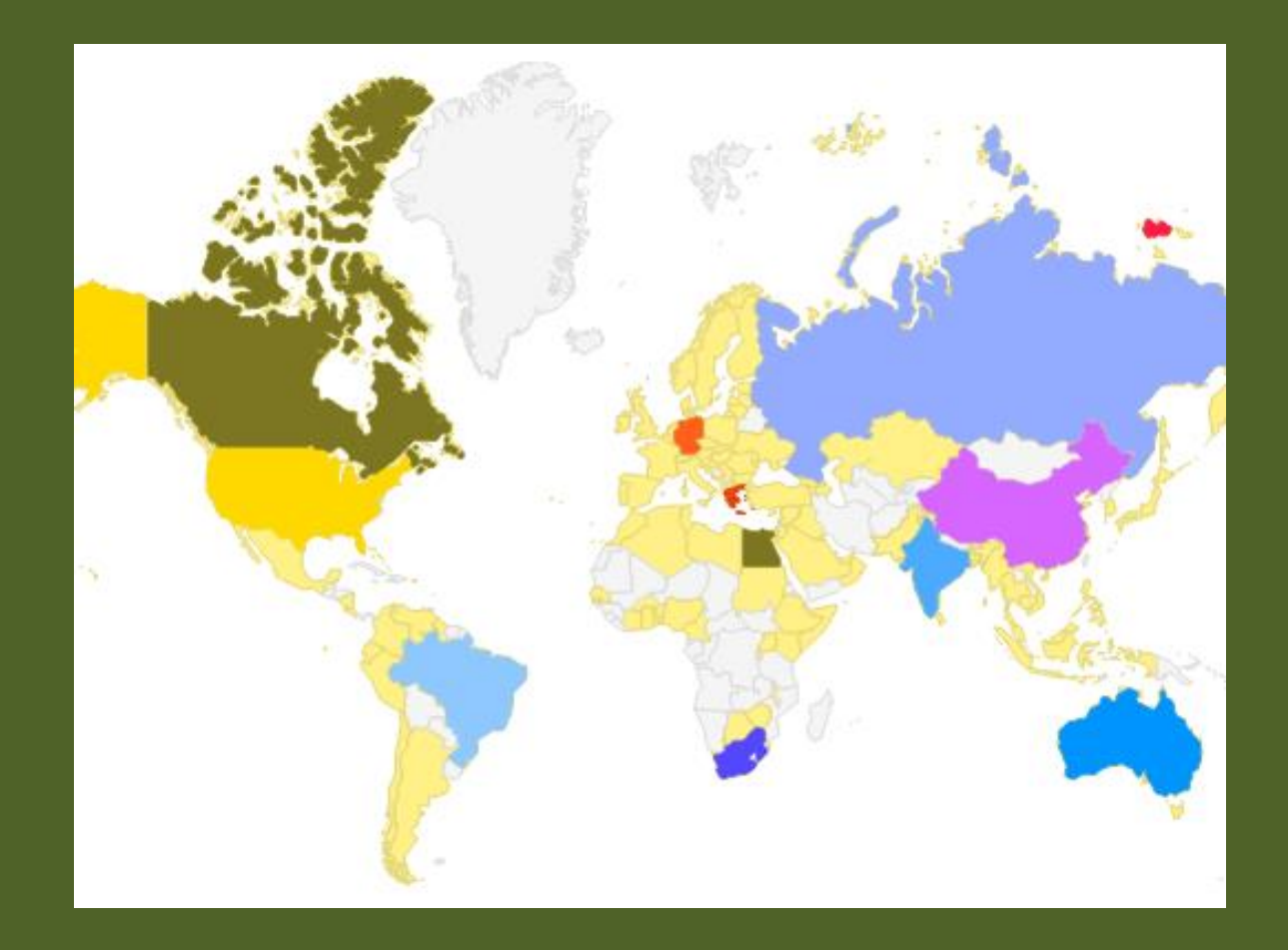

### **Descriptive analytics**

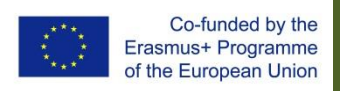

# **Good practices**

- Workspace Essentials keep:
	- Workflow browser
	- Node browser
	- Node help
	- Console
- Workflow management
	- *Keep track of your folders*
	- Tidy-up your workflows regularly
	- *Can set up additional workspaces for 'large' projects*
- (Per) Workflow
	- **Name** your nodes. *Yes, now*.
	- Can copy-paste. Careful with settings though.
	- Node management: Keep only what you *really* need.
	- Save regularly.

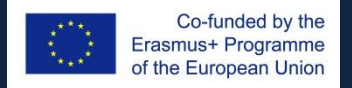

Jean Monnet Module • EuroPolA :: European-focused Policy Analytics 4

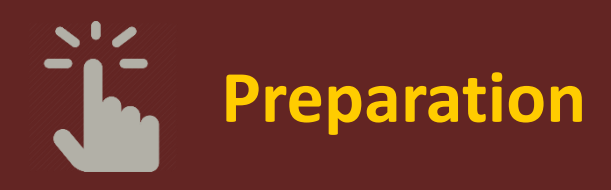

- Filter *out*
	- EU aggregates.
	- Non EU coutries.
- Split into
	- Eurozone
	- Non-eurozone

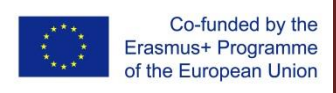

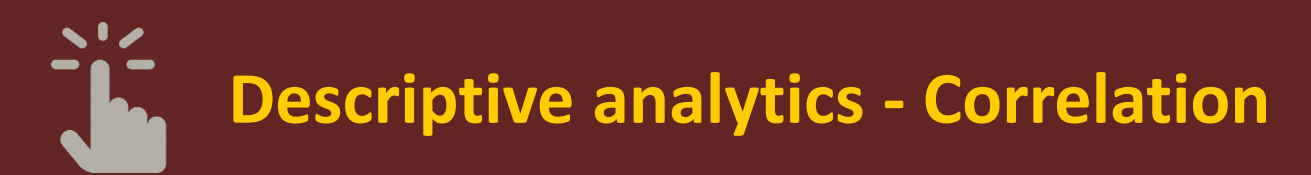

- Correlation
	- Per *country*:
		- In country 'X': is there a correlation between LE, EL & GE?
		- Variables: Life expectancy vs Education vs Greenhouse emissions
		- Measurements: *Annual*
	- Per *year*:
		- In country 'X': is there a correlation between LE, EL & GE?
		- Variables: Life expectancy vs Education vs Greenhouse emissions
		- Measurements: *Countries*

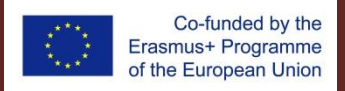

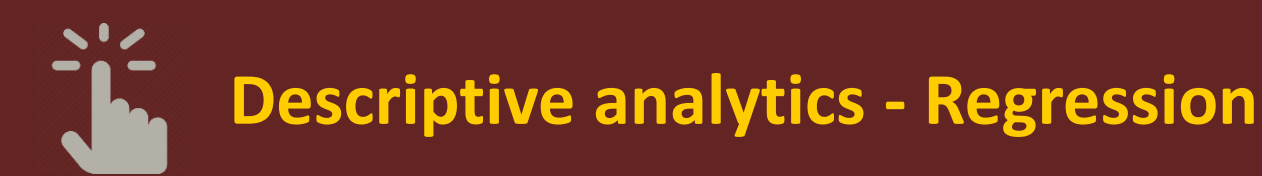

- Regression
	- Per *country*:
		- Which of LE, EL & GE interprets better the other two?
		- [Hint: 3-simple, 3-multiple regressions]
	- Per *year*:
		- For GE only. Is performance in one year indicative of the next year?
	- Emission Taxes vs Emissions:
		- Retrieve Eurostat tables:
			- taxes on emissions [env\_ac\_taxind2]
			- CO Emissions [env\_ac\_ainah\_r2]
			- How does Denmark do?
			- How does Greece do?

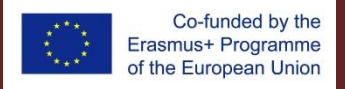

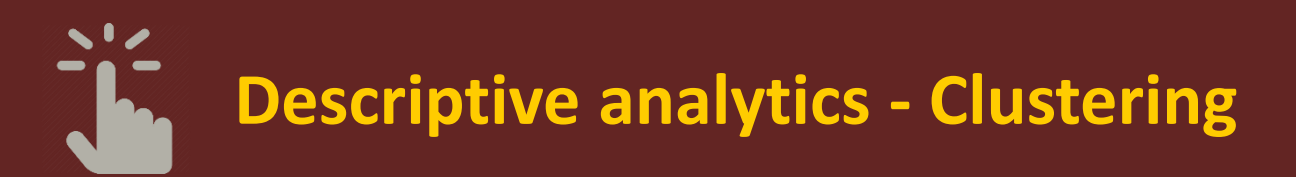

- Clustering €-zone groups
	- Hierarchical clustering on
		- Which countries are closer on LE, EL, GE?
		- Which are not?
		- How does the distance [!] measure affect the clusters?
			- Similarity measure: e.g. Manhattan, Euclidean, …
			- Clustering or Linkage criteria: e.g. Min, Max, Mean, Least variance (Ward), …
			- 'Optimal' no. of clusters: Elbow [variance explained], Shadow [self-similarity]
	- $-$  K-means  $\epsilon$ -zone groups
		- How can we divide into [X] groups, based on LE, EL, GE?

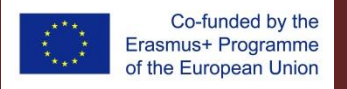

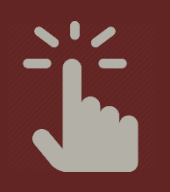

# **Descriptive Analytics :: Classification**

- Let's expand …
	- E.g. drill down to NUTS 2 or NUTS 3 level.
	- E.g. EU *vs* the rest of the world (NUTS 1).
- *Assume the EU clusters are typical*.
	- Which NUTS2 or NUTS3 fit the clusters?
	- How do non-EU countries fit the Europe clusters?
- **Tip.** Let's get the data for the rest of the world. – What can we find?
- Nodes
	- K-means as training data
	- K-nearest neighbour as classifier

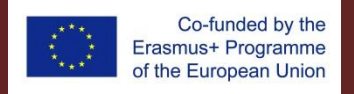

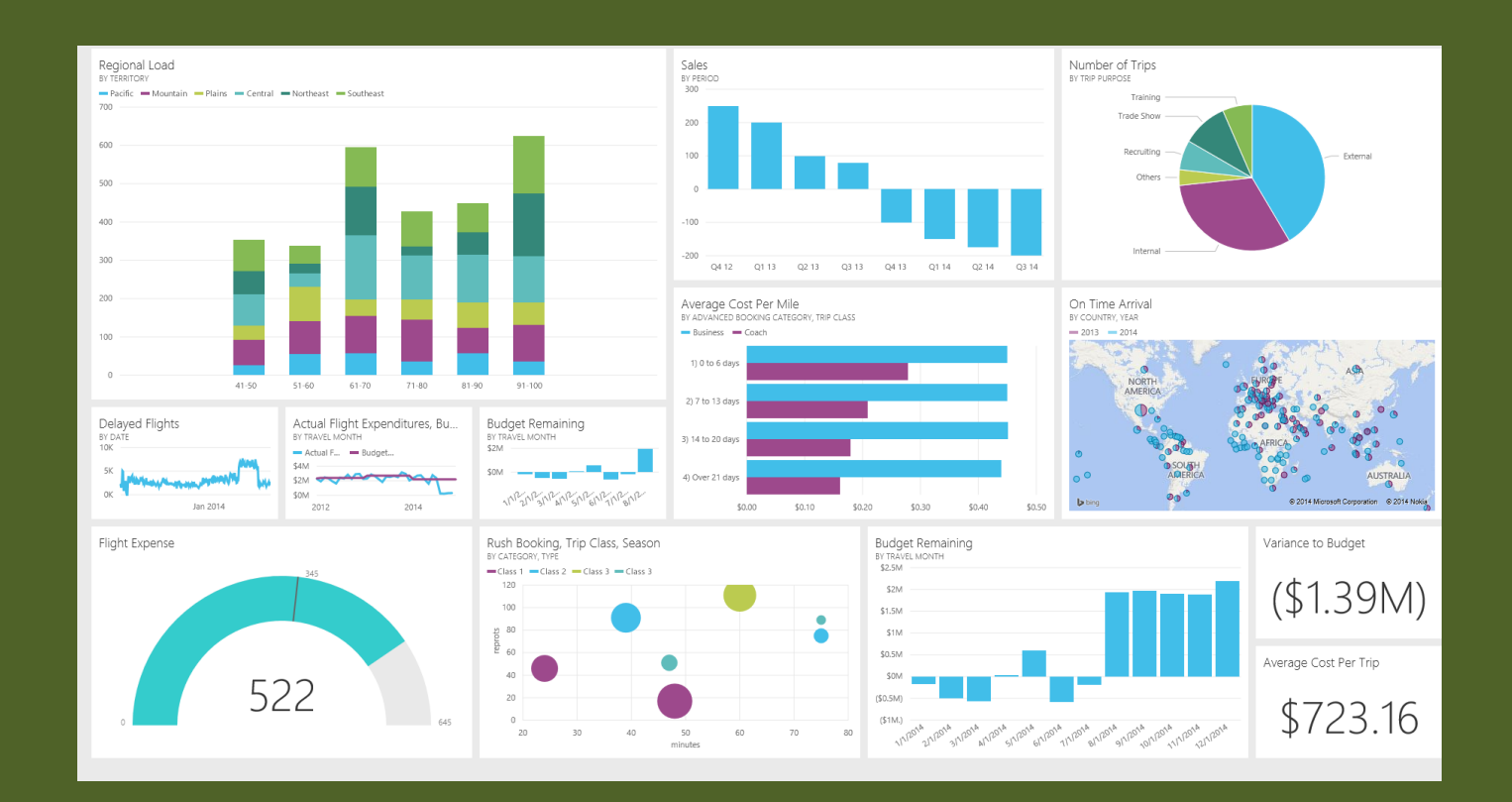

#### **Structured Reports**

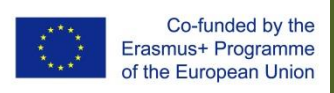

# **KNIME Report designer :: The BIRT environment**

### **Preparing for the report**

- The '*magic*' nodes
	- Data to report
	- Image to Report
- One [ *data* | *image* ] to report
	- **per table** to be used included in the report.

#### **Workarounds**

- Non-reportable items
	- Export to file from workflow
	- Import from file to report
	- The Heatmap / correlation

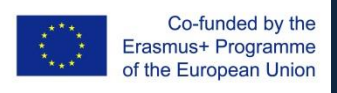

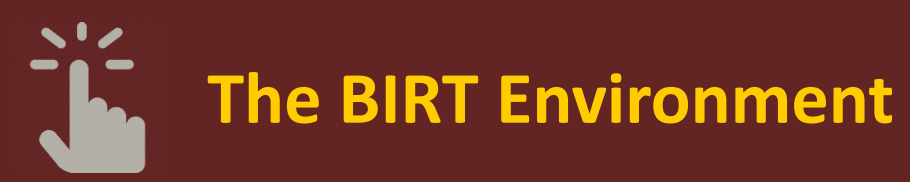

- **Transferrable skills**
- Data sets
- *Palette*: Report items
	- *Static*
		- Label
		- Text
		- Image
	- *Dynamic* 
		- Dynamic text
		- List
		- Table
		- Chart
		- Cross tab
	- '*Dummy*' aka "*Placeholders*"
		- Grid
- The logic
	- Blank Canvas
	- "Place" report item(s)
		- Test
		- Customize appearance
		- Test
	- Repeat until report design is completed.
- Various formats
	- Documents
	- PPT
	- PDF
	- HTML

– …

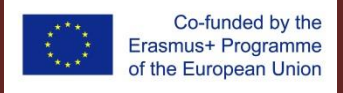

Jean Monnet Module • EuroPolA :: European-focused Policy Analytics 12

## **Baby steps**

### **Get the basics right**

- Box design
	- Divide page into boxes
	- Decide what goes where
	- Static & Dynamic elements
- Try / Do:
	- One table
	- One Chart
	- Descriptive labels

### **And move on to mastery**

- Box design
	- Progressively complex layouts
	- Fine tuning properties
	- Brush up on HTML, CSS.
- Multiple report items
- Dynamic & Static elements

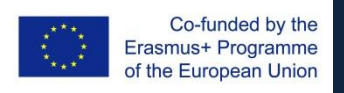

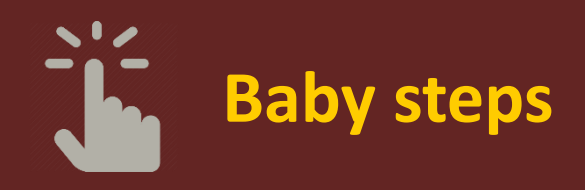

#### **Let's do the 'excel' way.**

- A report to display
	- One table
	- One chart from Workflow
	- One chart from Report designer
- Practice display settings & properties
- Let's try
	- LE data
	- *or*
	- EL data
	- *or*
	- GE data
- **ONLY.**
- *When you get it 'right', then expand to your workflow.*

### **Need to have**

- Labels
- Data table(s)
	- Any combination of total, Females, Males
- Chart[s]
	- From workflow [image to export]
	- Dynamically created.

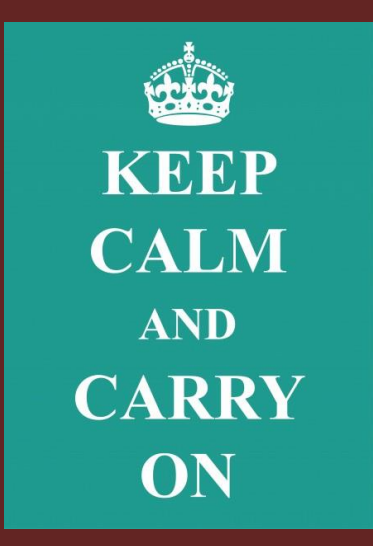

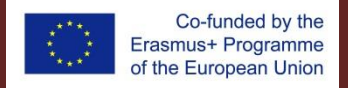

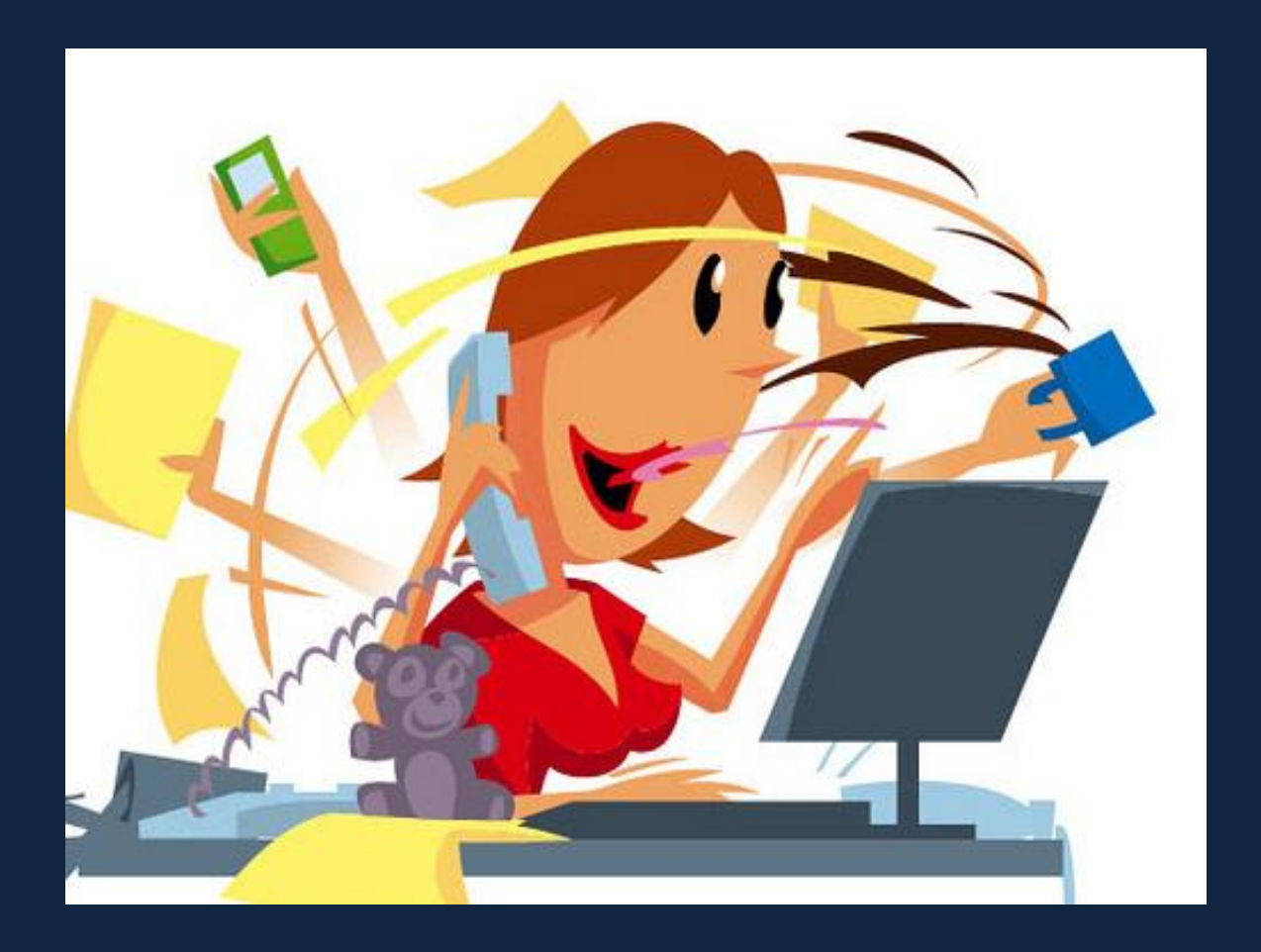

#### **Now, free your inner analytics report artist, … let go!**

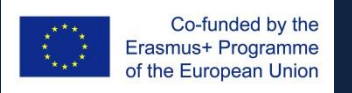

Jean Monnet Module • EuroPolA :: European-focused Policy Analytics 15

## **Summary**

- Descriptive Analytics
	- Correlation
	- Regression
	- Clustering
	- Classification sequence
- Structured reports
	- The magic nodes
	- The BIRT environment
	- Baby steps in [structured] report design

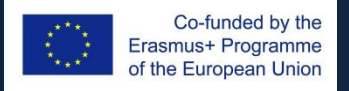